#### REPUBLIQUE ALGERIENNE DEMOCRATIQUE ET POPULAIRE MINISTERE DE L'ENSEIGNEMENT SUPERIEUR ET DE LA RECHERCHE SCIENTIFIOUE

#### Université de M'sila Faculté des Mathématiques et de l'Informatique Département d'informatique

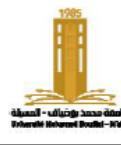

حامعة المسللة كلبة الرياضيات والإعلام الآلي فسم الإعلام الآلي

Level: 1<sup>e</sup> year computer science **Material**: ADS2

# **TD/TP series No.: 01 Academic year:** 2023/2024

# **Chapter 1**: Subprograms

**N.B.** always write the main program that tests the subprograms, and the solutions must be in C.

# **Exercise 1: (TP)**

− Create the "displayNbs" subroutine to showcase on the screen numbers that fall below a specified limit.

#### **Exercise 2: (TD)**

− Develop a "mirror" subroutine that accepts a natural number and presents its mirrored image on the screen. For instance, if the input is 5973, the program will show 3795.

#### **Exercise 3: (TD/TP)**

- − Write the "displayTab" subroutine to showcase the elements of an array.
- − Write the "sumTab" subroutine to calculate and return the sum of elements in an array.

# **Exercise 4: (TD)**

- − Write a "min" **procedure** that returns the minimum value between two real numbers using the following approaches:
- − Utilizing a **global** variable
- − Employing "**variable passing**"
- − Rewrite this procedure as a **function**

# **Exercise 5: (TD)**

- − Define a structure to hold the coordinates of a **point**  $(x, y)$ .
- − Write a subprogram "norm" to calculate the norm of a vector.

# **Exercise 6: (TP)**

- Write the "isSeparator" subprogram to determine whether a character is a separator or not. The separators include (.?!, and space).
- − Write a "countWord" subroutine to calculate the number of words in a sentence.

# **Exercise 7: (TD)**

- − Write the "fact" subroutine to compute the factorial of a number.
- − Write a "power1" subroutine to calculate -1 to the power of y.
- − Write a "power" subroutine to compute x to the power of y.
- Write the "cos" subprogram to evaluate the following sum:

$$
S = \sum_{i=0}^{n} \frac{(-1)^i x^i}{(2i)!}
$$

#### **Exercise 8: (TP)**

- − Write a function named "isPrime" to determine whether a given number is prime or not.
- − Additionally, if you are aware that any even number is the sum of two prime numbers, create a program that takes a number 'n' as input and displays all pairs of prime numbers whose sum equals 'n'.

# **Exercise 9: (at home)**

- − Create the "isPerfect" subroutine to determine whether a number is perfect or not, considering a perfect number as one that equals the sum of all its divisors except 1 and itself.
- Write a program to display all perfect numbers less than N.

# **Exercise 10: (at home)**

- Write an "inverseTab" subroutine to exhibit the elements of an array in the re.
- − Write the "strlen" subprogram to calculate the length of a string s.
- − Write the "pos" subroutine, which returns the location of the symbol x in the string s starting from position d and returns -1 if it doesn't find it.